# **Zmiana treści SIWZ**

# Dotyczy: postępowania o udzielenie zamówienia publicznego prowadzonego w trybie przetargu nieograniczonego pn.. **" Wyposażenie pracowni komputerowej w pomoce dydaktyczne w Publicznej Szkole Podstawowej w Tomaszowie" w ramach programu "Cyfrowa szkoła"**

#### **znak sprawy: OSO.042.1.2012**

Zamawiający działając na podstawie art. 38 ust. 4 i ust. 4a) ustawy z dnia 29 stycznia 2004 roku Ustawy Prawo Zamówień Publicznych (Dz. U. z 2010 r., Nr 113 poz.759 z późn. zm.) informuje, że w związku z uzupełnieniem opisu przedmiotu zamówienia:

#### **zmienia treść załącznika nr 1 Formularz Ofertowy :**

### **w pkt. 6 jest:**

6. Oferujemy realizację zamówienia zgodnie z wymaganiami określonymi w SIWZ za:

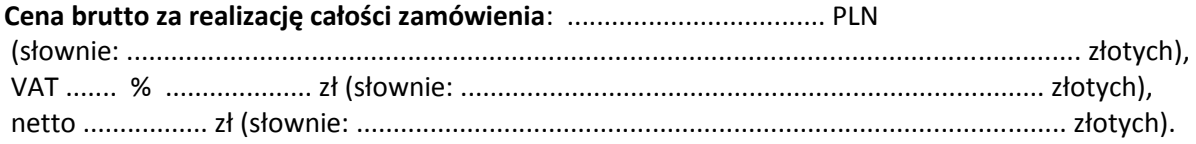

## **Winno być**

6. Oferujemy realizację zamówienia zgodnie z wymaganiami określonymi w SIWZ za:

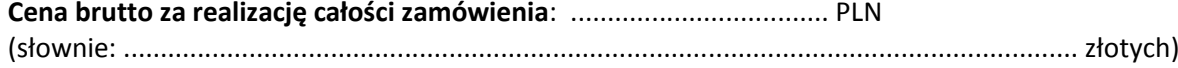

### **W pkt. 7 jest :**

7. Oferujemy wykonanie zamówienia na wyposażenie wg kalkulacji kosztów

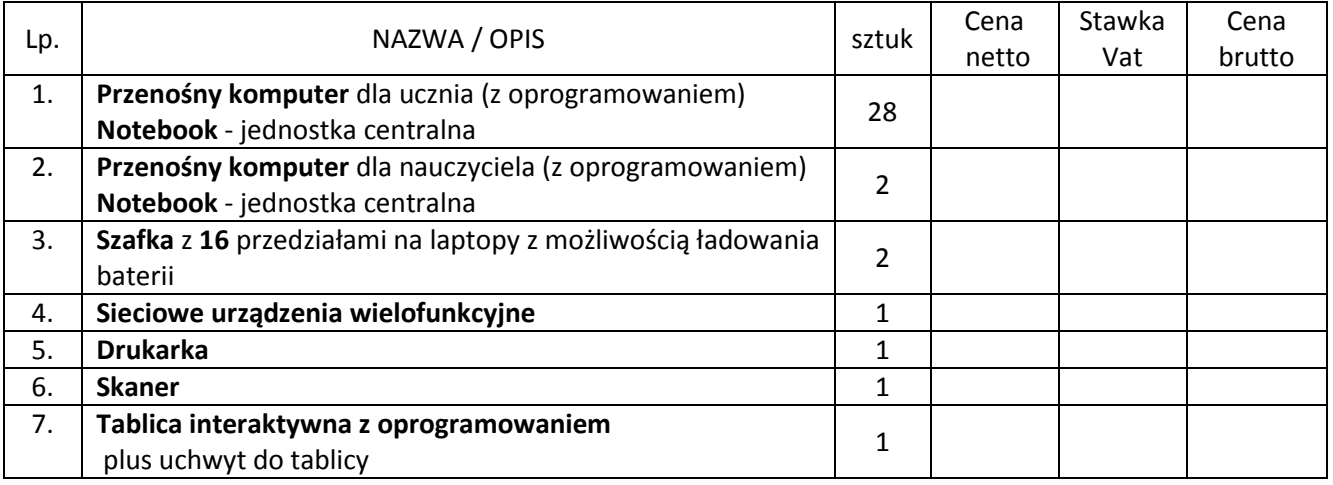

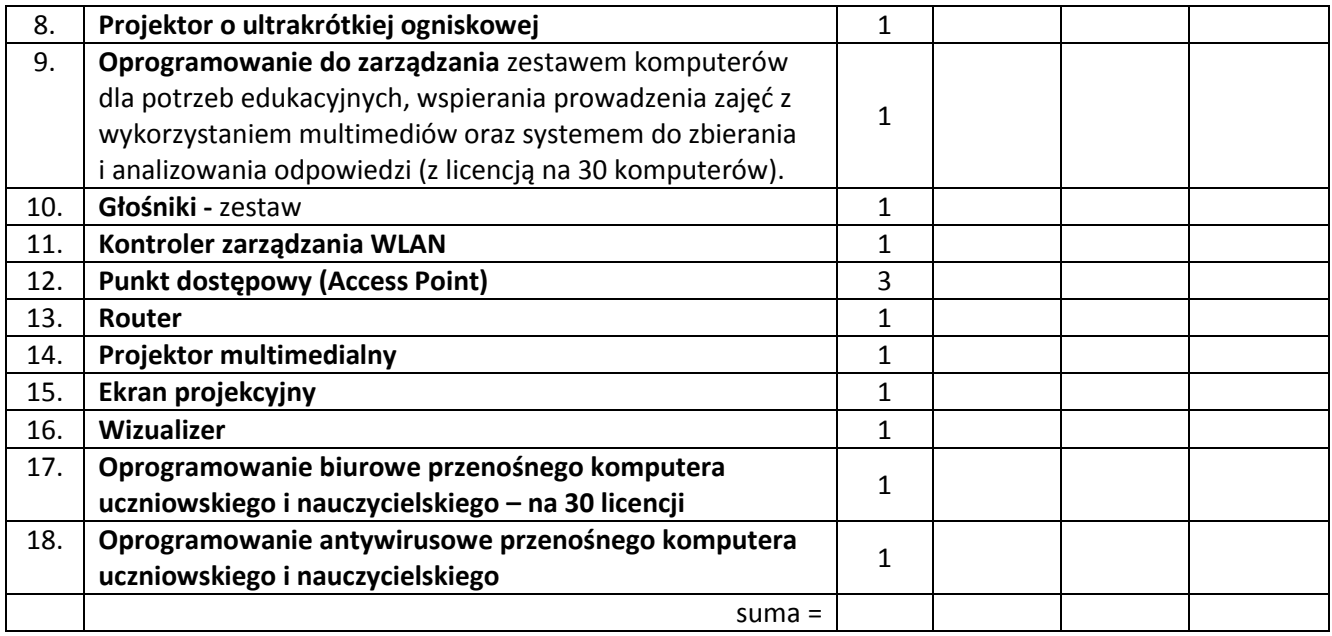

# **Winno być**

7. Oferujemy wykonanie zamówienia na wyposażenie wg kalkulacji kosztów

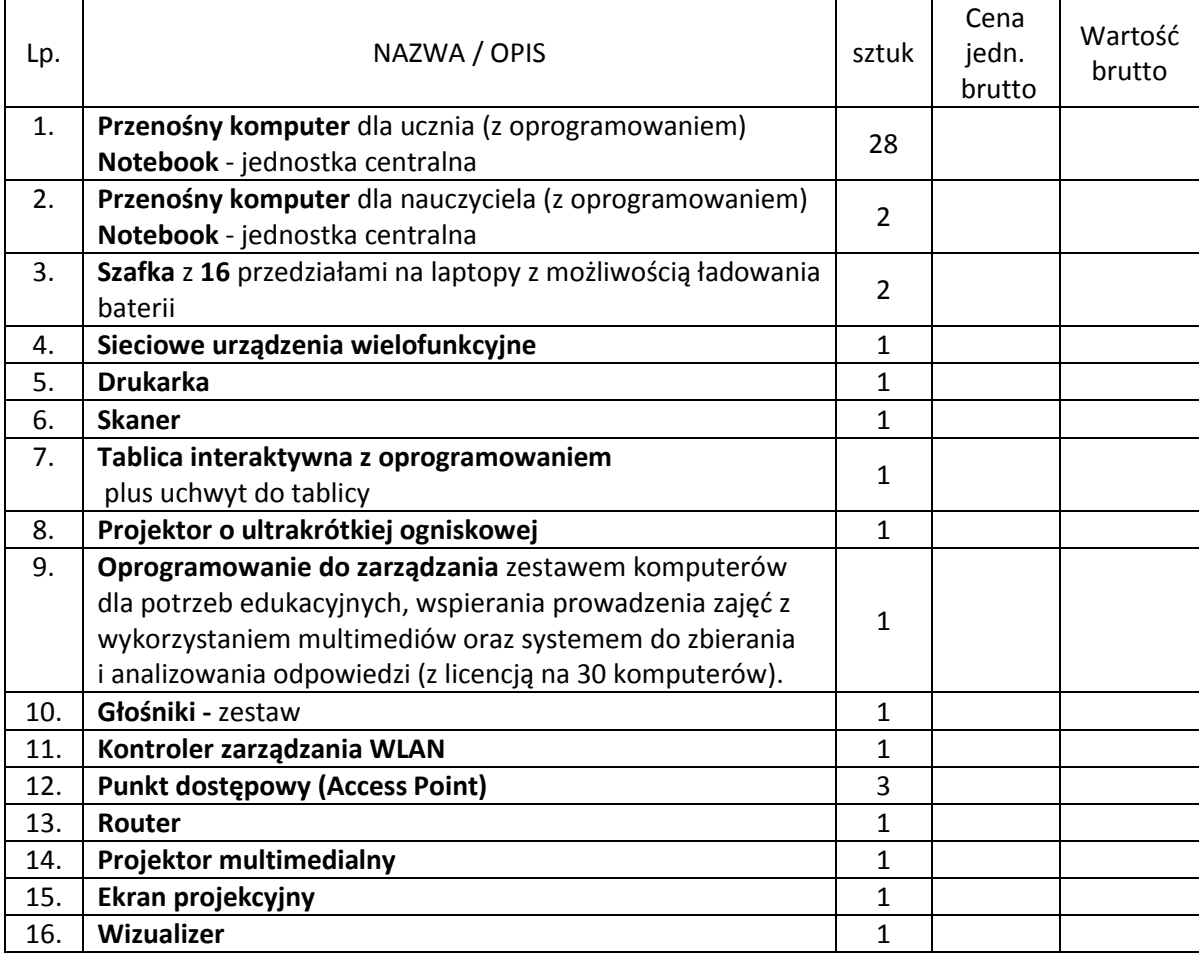

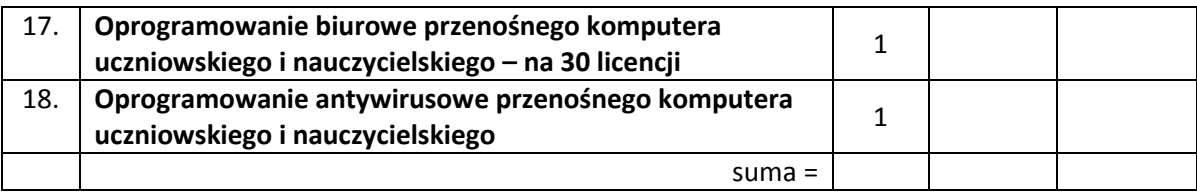

Zmieniony załącznik nr 1 "Formularz ofertowy" został w całości zamieszczony poniżej.

Jednocześnie Zamawiający informuje, że zmienione treść załącznika nr 1 "Formularz ofertowy" staje się integralną częścią specyfikacji istotnych warunków zamówienia i będzie wiążący przy składaniu ofert. Pozostałe warunki nie ulegają zmianie.

………………………………………

Podpis i pieczęć Osoby upoważnionej *wzór formularza* 

zamówienie nr **OSO.042.1.2012**

**Dane dotyczące wykonawcy:**

# **FORMULARZ OFERTOWY**

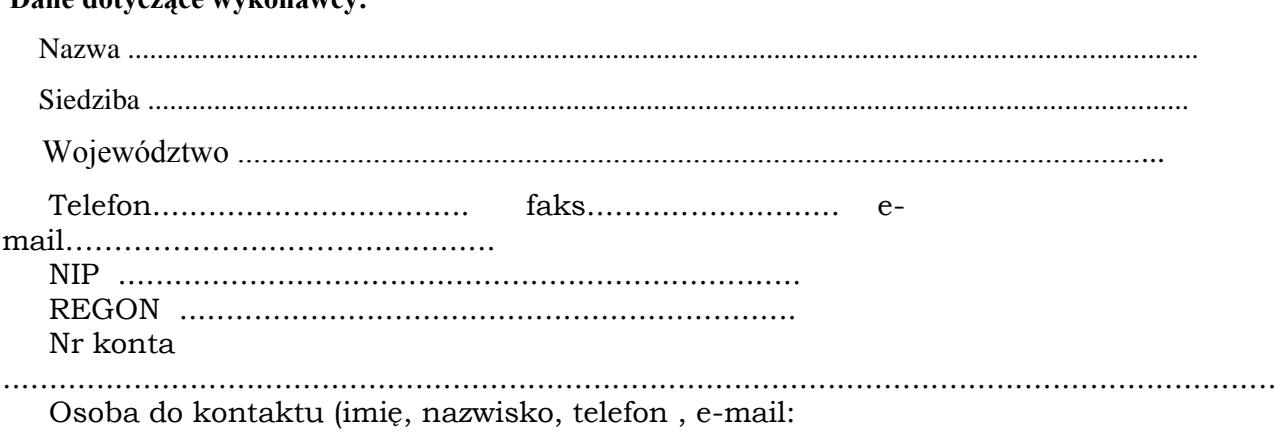

...................................................................................................................

Nawiązując do ogłoszenia o zamówieniu opublikowanym na stronie internetowej BIP nr 367896 - 2012

## **" Wyposażenie pracowni komputerowej w pomoce dydaktyczne w Publicznej Szkole Podstawowej w Tomaszowie"** w ramach programu "Cyfrowa szkoła"

- 1. Oświadczamy, że zobowiązujemy się zrealizować zamówienie zgodnie z wymaganiami określonymi w specyfikacji i w załączniku Nr 5 oraz zgodnie ze złożoną przez nas ofertą.
- 2. Oświadczamy, że zapoznaliśmy się ze wzorem Umowy, akceptujemy go bez zastrzeżeń i w wypadku wyboru naszej oferty, zobowiązujemy się do zawarcia umowy na warunkach w nim określonych, w miejscu i terminie wskazanym przez zamawiającego.
- 3. Oświadczamy, że uważamy się za związanych z niniejszą oferta przez okres 30 dni od terminu składnia ofert.
- 4. Oświadczamy, że nasza oferta składa się z ....... stron.
- 5. Oświadczamy, że informacje zawarte na następujących stronach oferty: ....... stanowią tajemnicę przedsiębiorstwa.
- 6. Oferujemy realizację zamówienia zgodnie z wymaganiami określonymi w SIWZ za:

 **Cena brutto za realizację całości zamówienia**: ................................... PLN (słownie:

.................................................................................................................................

złotych),

| Lp. | NAZWA / OPIS                                  | sztuk          | Cena   | Wartość |
|-----|-----------------------------------------------|----------------|--------|---------|
| 1.  | Przenośny komputer dla ucznia (z              |                | brutto | brutto  |
|     | oprogramowaniem)                              | 28             |        |         |
|     | Notebook - jednostka centralna                |                |        |         |
| 2.  | Przenośny komputer dla nauczyciela (z         |                |        |         |
|     | oprogramowaniem)                              | $\overline{2}$ |        |         |
|     | Notebook - jednostka centralna                |                |        |         |
| 3.  | Szafka z 16 przedziałami na laptopy z         |                |        |         |
|     | możliwością ładowania baterii                 | $\overline{2}$ |        |         |
| 4.  | Sieciowe urządzenia wielofunkcyjne            | $\mathbf{1}$   |        |         |
| 5.  | <b>Drukarka</b>                               | $\mathbf{1}$   |        |         |
| 6.  | <b>Skaner</b>                                 | $\mathbf{1}$   |        |         |
| 7.  | Tablica interaktywna z oprogramowaniem        | $\mathbf{1}$   |        |         |
|     | plus uchwyt do tablicy                        |                |        |         |
| 8.  | Projektor o ultrakrótkiej ogniskowej          | $\mathbf{1}$   |        |         |
| 9.  | Oprogramowanie do zarządzania zestawem        |                |        |         |
|     | komputerów dla potrzeb edukacyjnych,          | $\mathbf{1}$   |        |         |
|     | wspierania prowadzenia zajęć z wykorzystaniem |                |        |         |
|     | multimediów oraz systemem do zbierania        |                |        |         |
|     | i analizowania odpowiedzi (z licencją na 30   |                |        |         |
|     | komputerów).                                  |                |        |         |
| 10. | Głośniki - zestaw                             | $\mathbf{1}$   |        |         |
| 11. | Kontroler zarządzania WLAN                    | $\mathbf{1}$   |        |         |
| 12. | <b>Punkt dostępowy (Access Point)</b>         | 3              |        |         |
| 13. | <b>Router</b>                                 | $\mathbf{1}$   |        |         |
| 14. | Projektor multimedialny                       | $\mathbf{1}$   |        |         |
| 15. | Ekran projekcyjny                             | $\mathbf{1}$   |        |         |
| 16. | Wizualizer                                    | $\mathbf{1}$   |        |         |
| 17. | Oprogramowanie biurowe przenośnego            |                |        |         |
|     | komputera uczniowskiego i nauczycielskiego -  | $\mathbf{1}$   |        |         |
|     | na 30 licencji                                |                |        |         |
| 18. | Oprogramowanie antywirusowe przenośnego       | $\mathbf{1}$   |        |         |
|     | komputera uczniowskiego i nauczycielskiego    |                |        |         |
|     | suma $=$                                      |                |        |         |

7. Oferujemy wykonanie zamówienia na wyposażenie wg kalkulacji kosztów

8. Powyższa kalkulacja zawiera koszty z instalacji, konfiguracji, uruchomienia oraz szkolenia

instruktażowego nauczycieli i administratora sprzętu.

9. Oświadczamy, że następujące części zamówienia zamierzamy powierzyć do realizacji

przez podwykonawców:

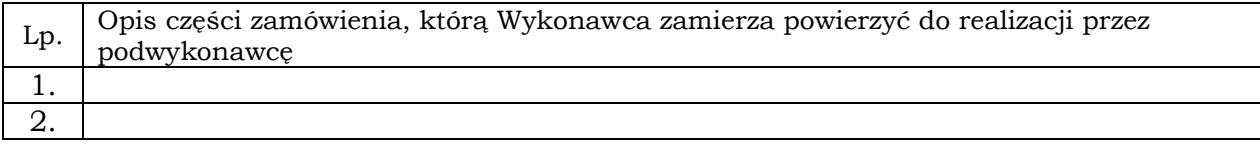

10. Łącznie z Formularzem ofertowym składamy następujące załączniki:

- oświadczenie wg Załącznika Nr 2 ,
- oświadczenie wg Załącznika Nr 3,
- Informacja o częściach zamówienia, które zostaną powierzone do wykonania przez podwykonawców – Załącznik Nr 4.
- Projekt umowy na wykonanie przedmiotu postępowania Załącznik Nr 5.
- Szczegółowy opis wymagań sprzętu komputerowego i elektronicznych pomocy dydaktycznych – Załącznik Nr 6.

 ...................................................................... (Podpisy osób uprawnionych do reprezentowania

...................... data

..................................................... (pieczęć Wykonawcy)